Lilly

# 보안 정보 업데이트 방법

Lilly 계정에 로그인하려면 Lilly 암호 외에도 MFA(다단계 인증)이 필요합니다.

보안 액세스를 위해 두 가지 이상의 다른 로그인 방법을 등록해야 합니다. 기본 업무 기기를 기반으로 한 기본/대체 방법에 대한 설명을 보려면 [access this link\(](https://sspr.lilly.com/jobaids#authMethodGuide)이 링크에 액세스)하십시오.

### **MFA(**다단계 인증**)** 방법을 추가하려면 다음을 수행합니다**.**

- 1. 웹 브라우저를 열고 [My Account Portal\(](https://myaccount.microsoft.com/)내 계정 포털)에 액세스합니다.
- 2. **Security info**(보안 정보) 아래에서 **UPDATE INFO**(정보 업데이트)를 선택합니다.
- 3. **+ Add method**(방법 추가)를 선택합니다.

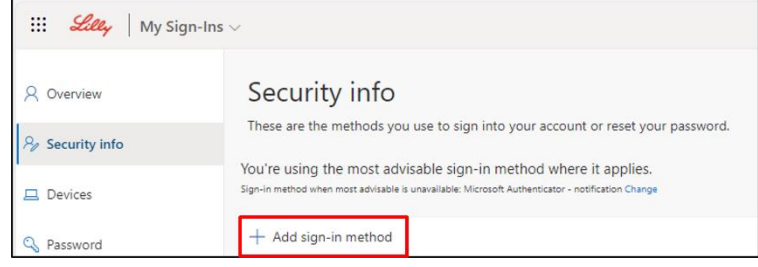

4. 드롭다운을 사용하여 추가할 방법을 선택합니다.

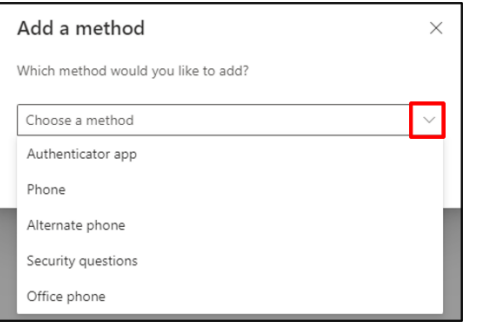

두 가지 이상의 로그인 방법을 등록하는 것이 좋습니다*.* 여러 방법을 등록하면 컴퓨터*,* 휴대폰 또는 기타 기본 기기를 사용할 수 없는 경우에도 귀하의 신원을 확인할 수 있습니다*.*

a. **Authenticator app**(Authenticator 앱)을 선택하고 나서 **Add**(추가)를 선택하는 경우 화면의 지침에 따라 모바일 기기에 Microsoft Authenticator 앱을 설치해야 합니다. 성공적으로 완료되면 화면에 "Your default sign-in method was updated"(기본 로그인 방법이 업데이트되었습니다.)라는 확인 메시지가 표시됩니다.

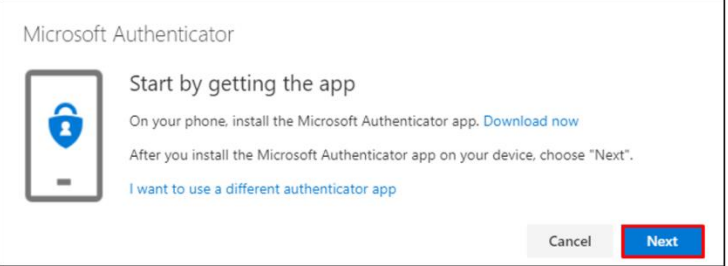

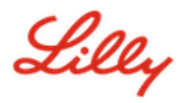

b. **Security questions**(보안 질문)(셀프 서비스 암호 재설정에만 사용 가능한 방법)를 선택하고 나서 **Add**(추가)를 선택하는 경우에는 다섯 개 질문을 선택하고 나서 각 질문에 답변한 다음 **Done**(완료)을 선택해야 합니다.

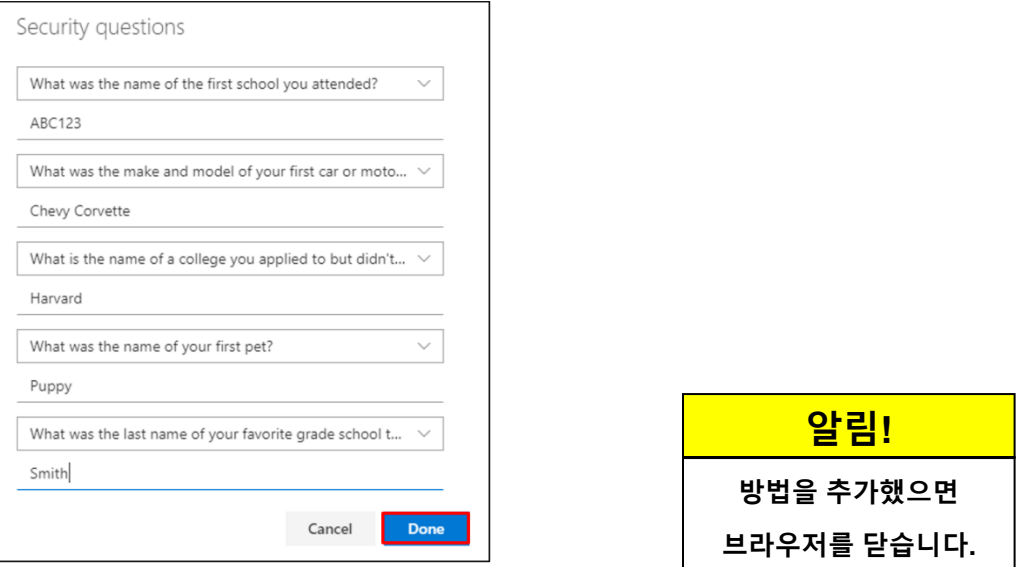

### 방법을 삭제하려면 다음을 수행합니다**.**

- 1. 브라우저를 열고 [My Sign-ins\(](https://mysignins.microsoft.com/security-info)내 로그인)에 액세스합니다.
- 2. 삭제할 방법을 찾은 다음 **Delete**(삭제)를 선택합니다.

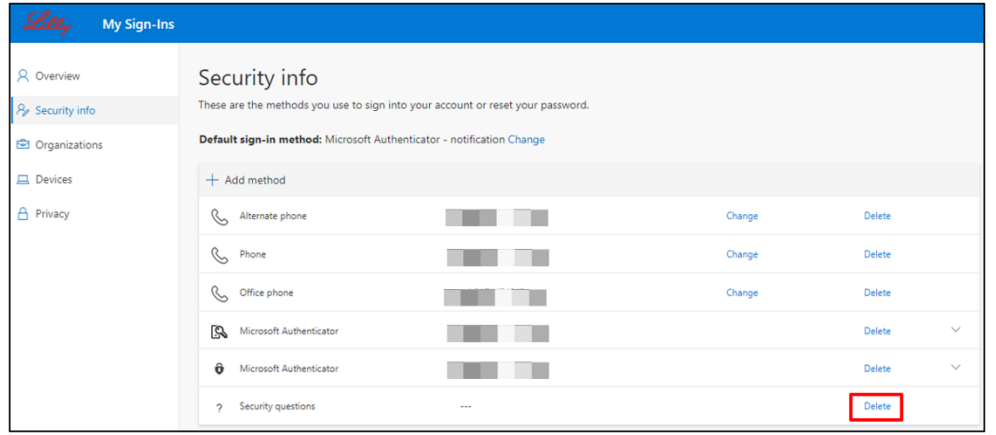

3. 메시지가 표시되면 삭제하려는 방법인지 확인하고 **OK**(확인)를 선택합니다. 방법을 삭제할지 묻는 메시지가 화면에 표시됩니다.

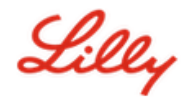

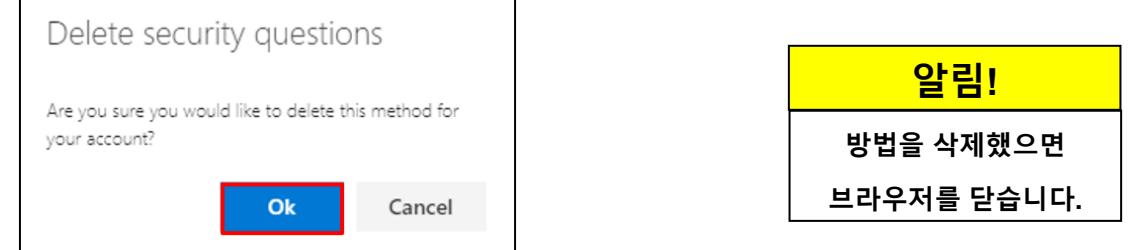

## 기본 로그인 방법을 변경하려면 다음을 수행합니다**.**

- 1. 브라우저를 열고 [My Sign-ins\(](https://mysignins.microsoft.com/security-info)내 로그인)에 액세스합니다.
- 2. **Default sign-in method** (기본 로그인 방법) 뒤에 있는 **Change**(변경) 옵션을 선택합니다.

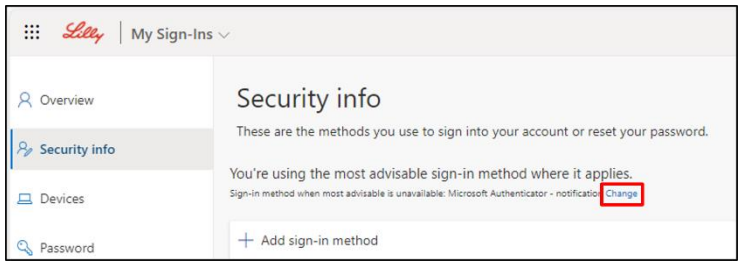

3. 드롭다운을 사용하여 기본 로그인 방법으로 전환할 방법을 선택합니다.

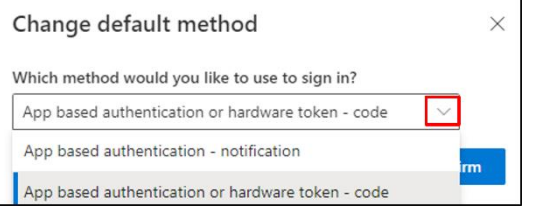

4. **Confirm**(확인)을 선택합니다. 화면에 "Your default sign-in method was updated."(기본 로그인 방법이 업데이트되었습니다.)라는 확인 메시지가 표시됩니다.

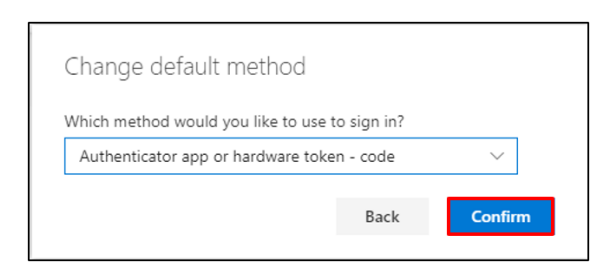

5. 방법을 변경했으면 브라우저를 닫습니다.

Lilly

#### 추가 지원

도움이 필요하면 <mark>[자주](https://sspr.lilly.com/faq) 묻는 질문</mark> 및/또는 <mark>작업 지원[\(Job Aids\)](https://sspr.lilly.com/jobaids)</mark>을 검토하십시오. 알고 싶은 내용이나 궁금한 사항이 확인되지 않으면 [Adopting Identity Services](https://www.yammer.com/lilly.com/#/threads/inGroup?type=in_group&feedId=77902962688) 커뮤니티에 게시하는 것이 권장합니다.

FAQ 또는 Job Aids 에서 다루지 않은 기술 지원의 경우 로컬 IT 서비스 데스크에 문의하여 인시던트 티켓을 오픈하고 MFA-SUPP-GLB 대기열에 할당하도록 하십시오.